## Erro ao entrar com meu usuário e senha no sistema de chamados 18/05/2024 23:14:55

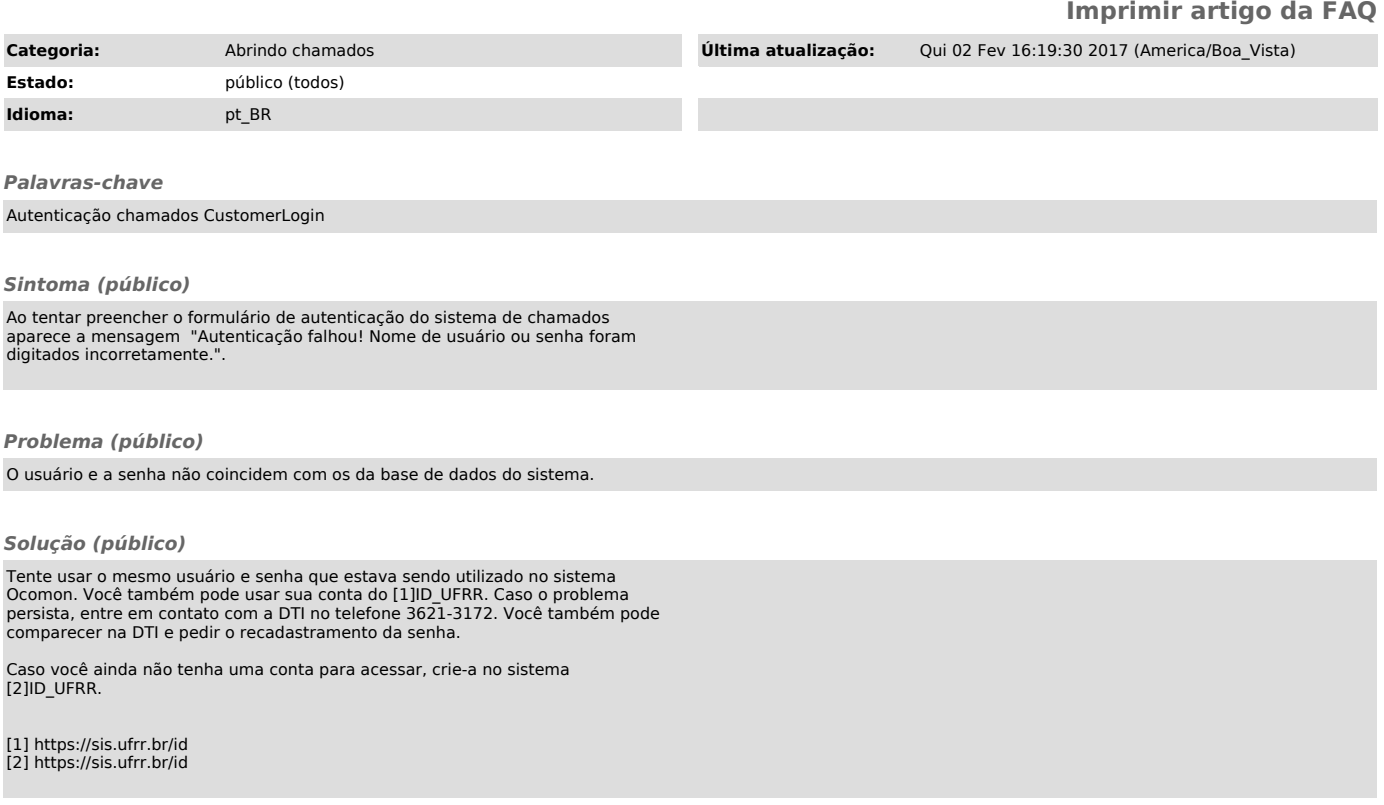